# 9 класс

## Задача №1. Индийский чай

Оборудование: мерный цилиндр с неизвестной жидкостью и плавающим в ней телом, шприц без делений, стакан с подкрашенной водой плотностью  $\rho_{\textrm{\tiny B}}=1.0~\textrm{r}/\textrm{cm}^3,$ салфетки для поддержания чистоты.

1. Добавляя в мерный цилиндр подкрашенную воду с помощью шприца, заполненного на объём свободного хода поршня, снимите зависимости объёма V неизвестной жидкости, измеренного по границе раздела жидкостей в мерном цилиндре (см. рисунок),

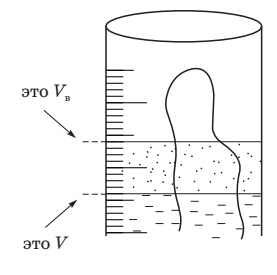

и объёма  $V_{\rm B}$  подкрашенной воды, измеренного по верхней границе воды (см. рисунок), от числа N добавленных шприцев. Постройте графики полученных зависимостей в формате А5.

С помощью графиков определите:

2. объём  $V_{\text{m}}$  свободного хода шприца;

- 3. плотность  $\rho$  неизвестной жидкости\*;
- 4. массу m плавающего тела.

Оцените погрешность полученных результатов. Погрешность шкалы измерительного цилиндра равна половине цены деления.

\* Неизвестная жидкость не смешивается с водой

Внимание! Тело из мерного цилиндра извлекать нельзя! Зная, что тело плавает в обеих жидкостях, заранее продумайте ход эксперимента. Ваши действия могут оказаться необратимыми! Неизвестная жидкость замене не подлежит.

### Задача №2. Вах-вах!

Вольтамперной характеристикой (ВАХ) нелинейного элемента называют зависимость силы тока  $I$ , текущего через элемент, от напряжения  $U$  на нем.

1. С помощью мультиметра, проводов и серого ящика, содержащего нелинейный элемент НЭ, идеальный источник напряжения  $U_0$  и набор из пяти резисторов, включённых последовательно (см. рисунок), снимите зависимость силы тока  $I$ , текущего через нелинейный элемент, от напряжения  $U_{AB}$  на контактах A и B.

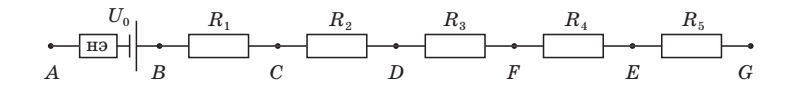

- 2. Постройте график полученной зависимости в формате А5.
- 3. Считая известным, что при  $I = 20$  мА напряжение на нелинейном элементе равно  $U = 0.63$  В, получите ВАХ нелинейного элемента для диапазона 10 мА < I < 60 мА и представьте её в виде таблицы и графика в формате А5 с указанием абсолютных погрешностей величин.

Погрешность мультиметра во всех режимах равна 1%±2 ед. последнего разряда. Запрещено! Использовать мультиметр в режиме амперметра и закорачивать проводом контакты A и B.

Оборудование: серый ящик, соединительные провода с зажимами типа «крокодил» — 2 шт, мультиметр.

# Возможные решения

# Задача №9-1. Индийский чай

Все приведенные ниже промежуточные величины соответствуют авторской установке и могут отличаться от ваших! Несколько раз наберем полный шприц воды и добавим ее в мерный цилиндр. Ограничители на шприце позволяют каждый раз набирать равные объёмы воды. Снимем зависимости  $V_{\rm b}(N)$  и  $V(N)$ , где  $V_{\rm g}$  – отметка на шкале мерного цилиндра, соответствующая верхней границе воды (см. область 1 на рисунке); V − отметка на шкале мерного цилиндра, соответствующая верхней границе неизвестной жидкости (см. область 2 на рисунке);  $N -$  количество добавленных полных шприцов воды.

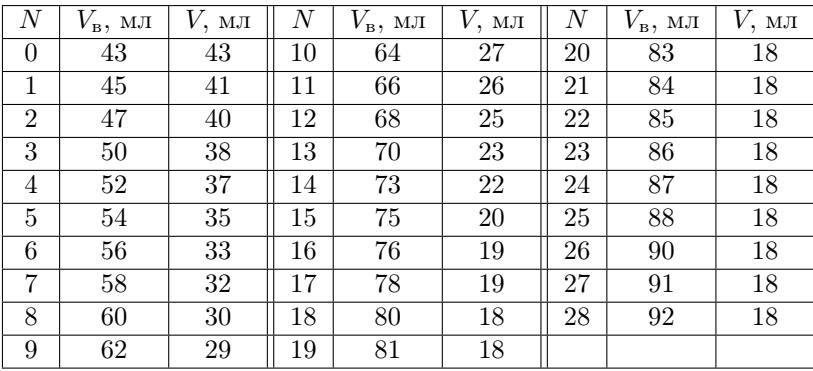

Построим график  $V(N)$  и проанализируем полученную зависимость.

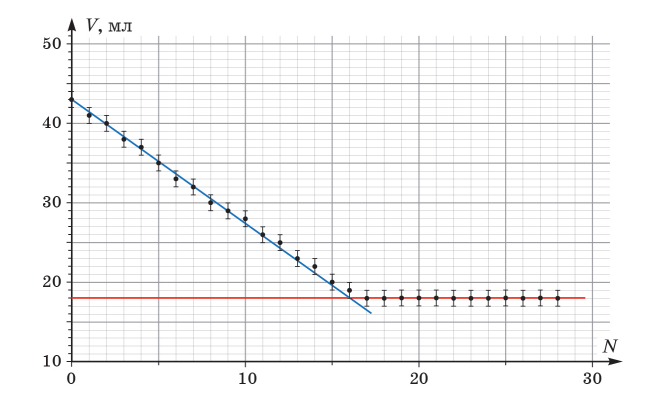

На графике заметны два линейных участка: на первом – тело частично погружено в неизвестную жидкость, а на втором уже полностью находится в воде. Проведя прямые, можно определить  $V_0$  – первоначальный объём жидкости в мерном цилиндре. Горизонтальная прямая соответствует  $V_0 = 18$  мл. Следовательно, объём вытесняемой телом неизвестной жидкости при свободном плавании равен  $\Delta V = 43 - 18 = 25$  мл. С помощью графика можно определить в какой момент тело полностью выходит из нижней жидкости. В данном случае эта точка  $N = 16$ .

Построим график зависимости  $V_{\rm B}(N)$ .

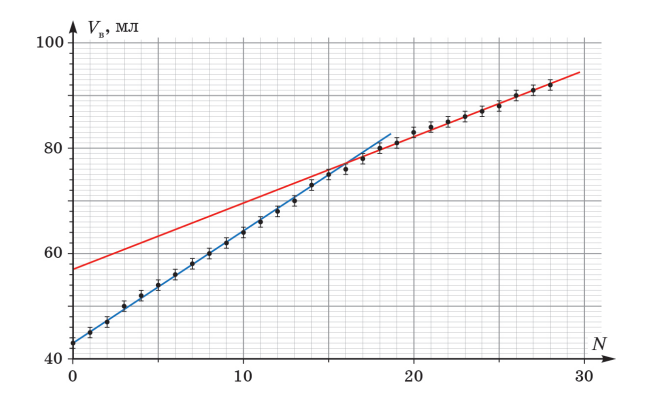

На графике виден излом – момент, когда тело полностью оказывается в воде.

Красная линия позволяет узнать какой истинный объём воды мы добавляли в ходе эксперимента (если бы в измерительный цилиндр не было погружено тело). Пересечению прямых соответствует значение  $V_{\text{B1}} = 77$  мл. Точка пересечения с вертикальной осью позволяет найти  $V_{B2} = 57$  мл. Разность этих двух значений равна объёму  $V_{B0}$  налитой с помощью шприца воды.

$$
V_{\rm b0} = V_{\rm b1} - V_{\rm b2} = 77 - 57 = 20 \, \text{mJ}.
$$

Для нахождения объёма шприца учтем, что за весь эксперимент было налито 92 − 57 = 35 мл воды, что соответствует 28 шприцам, откуда  $V_{\text{III}} = 1.25$  мл.

Из графика зависимости  $V_{\rm B}(N)$  можно найти объём  $\Delta V_{\rm B}$  вытесненной телом воды:

$$
\Delta V_{\rm B} = V_{\rm B1} - (V_{\rm B0} + V_0) = 77 - (20 + 18) = 39 \text{ mJ}
$$

Погрешность измеренных величин определяется в первую очередь погрешностью мерного цилиндра ( $\pm 0.5$  мл). Учитывая это:  $\Delta V = (25 \pm 1)$  мл,  $\Delta V_{\rm s} = (39 \pm 1)$  мл,  $V_{\text{III}} = (1.25 \pm 0.07)$  мл. Условие плавания тела в неизвестной жидкости:

$$
\rho \Delta V = m
$$

Условие плавания в воле:

$$
\rho_{\rm B} \Delta V_{\rm B} = m
$$

Таким образом  $\rho \Delta V = \rho_{\rm B} \Delta V_{\rm B}$ 

$$
\rho = \rho_{\rm B} \Delta V_{\rm B} / \Delta V = 1.0 \cdot 39 / 25 = (1.6 \pm 0.1) \, \text{r/cm}^3
$$

 $m = 1.6 \cdot 25 = (40 \pm 6)$  r

#### Залача №9-2. Вах-вах!

1. Измеряем величины сопротивлений резисторов «серого» ящика поочередно подключая омметр к контактам BC, CD, DE, EF и FG (R<sub>1</sub> = 5 Oм,  $R_2 = 10$  Om,  $R_3 = 20$  Om,  $R_4 = 40$  Om,  $R_5 = 80$  Om).

2. Одним проводом замыкаем цепь нелинейного элемента, подключая его к контакту A и к любому из контактов  $C-G$ . Вторым проводом шунтируем какие-либо отдельные резисторы или их группы, получая различные величины  $R$  нагрузочного сопротивления (см. пример).

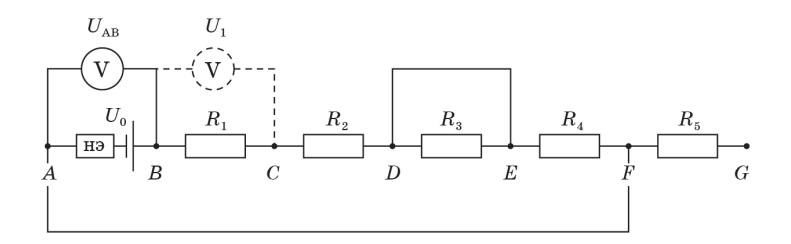

3. Для каждого R измеряем напряжение  $U_{AB}$  на контактах AB (столбцы 2 и 4 таблицы); оно равно разности напряжения источника и напряжения на нелинейном элементе  $U_{AB} = U_0 - U$ .

4. Для определения силы тока в цепи измеряем напряжение  $U_1$  на резисторе  $R_1$  (контакты BC) или напряжение  $U_2$  на резисторе  $R_2$  (контакты CD) (используем тот резистор, который не закорочен в данном измерении). Значения измеренных величин приведены в столбцах 5 и 6 таблицы. Для каждого измерения  $U$  вычисляем силу тока  $I$  в цепи и заносим результат в таблицу (столбец 7).

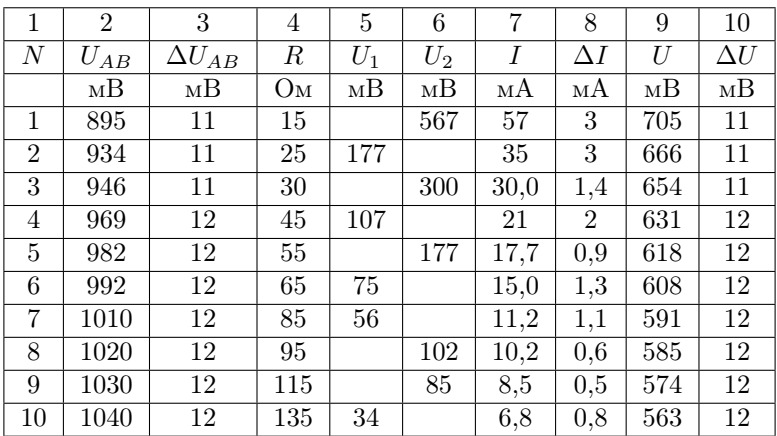

5. Строим график зависимости I от  $U_{AB}$ .

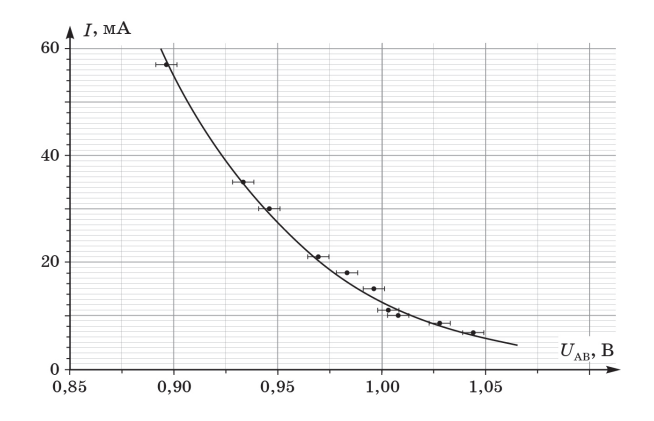

6. С помощью графика зависимости  $I(U_{AB})$  находим, что при  $I = 20$  мА  $U_{AB} = 0.97$  В. По условию, при таком токе напряжение на нелинейном элементе  $U = 0.63$  В. Так как  $U_{AB} = U_0 - U$ , получаем  $U_0 = U_{AB} + U = 1.6$  В.

7. Пересчитываем значения  $U_{AB}$  в напряжение на нелинейном элементе  $U$ по формуле  $U = U_0 - U_{AB}$  и подставляем соответствующие значения в столбец 9 таблицы.

8. По данным столбцов 7, 9 и 10 таблицы строим ВАХ нелинейного элемента.

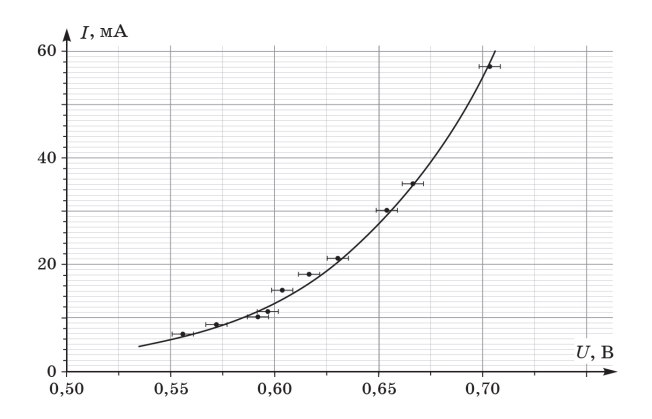

# Задача **Ru22-9-E1. Индийский чай**  $\Sigma =$ Шифр

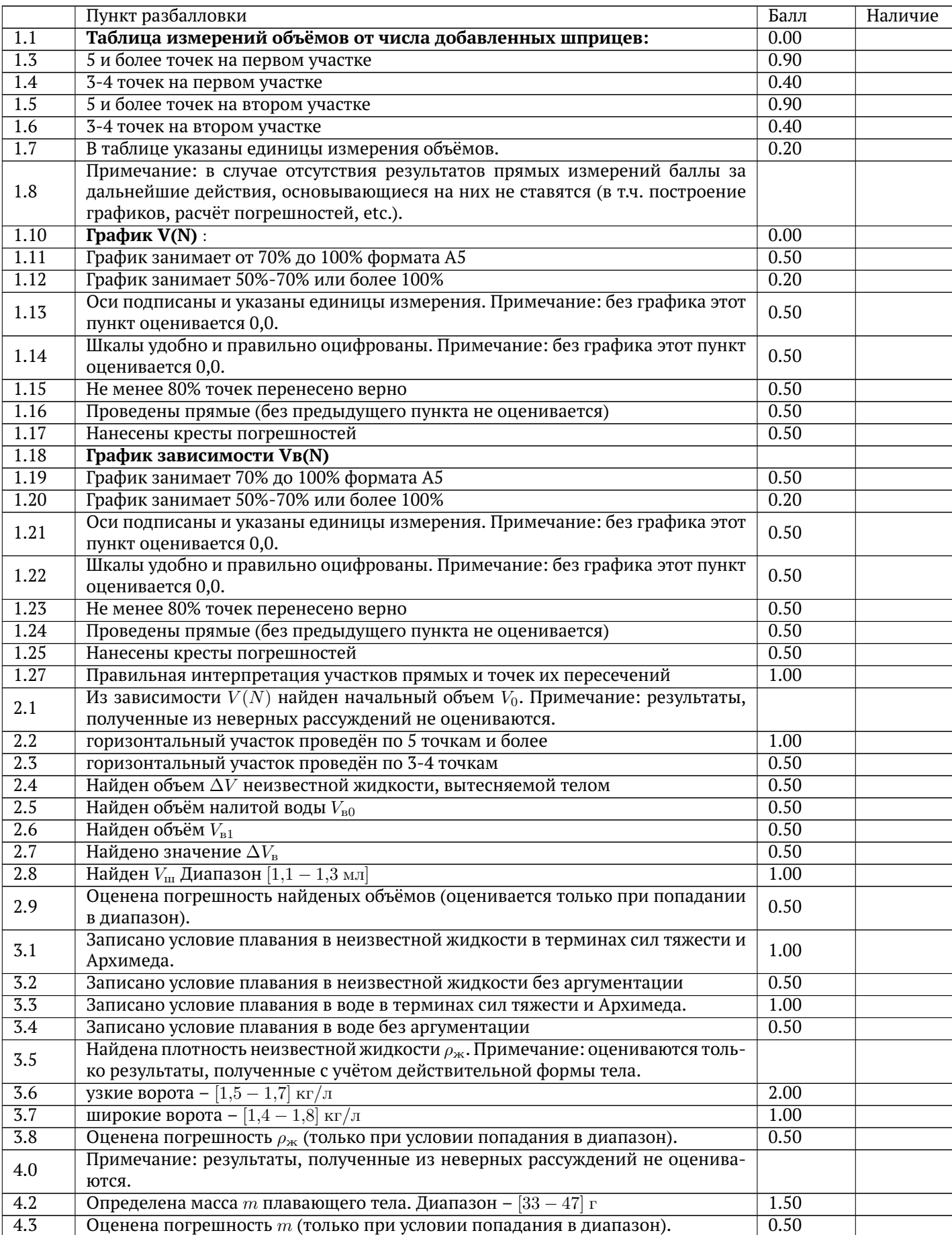

# Задача **Ru22-9-E2. Вах-вах!**  $\Sigma =$ Шифр

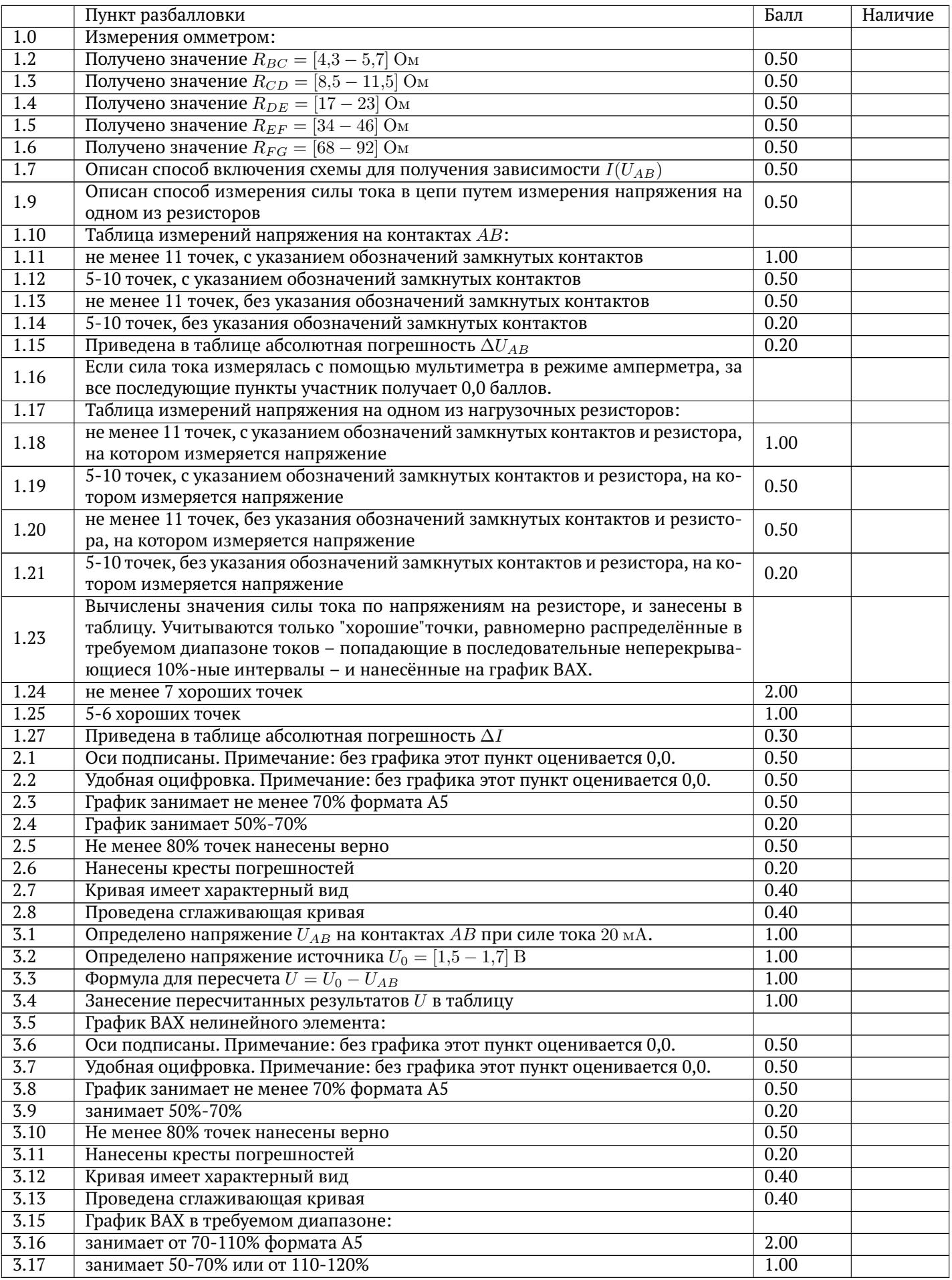

# 10 класс

## Задача №1. Эффективная масса

Оборудование:

- 1. Cекундомер
- 2. Cтойка с неподвижным блоком
- 3. 10 гаек М5 (массой  $m = (0.95 \pm 0.02)$  г каждая)
- 4. 10 гаек М10 (массой  $M = (10 \pm 1)$  г каждая)
- 5. Катушка ниток
- 6. Ножницы
- 7. Две скрепки (массой  $m_c = (0.44 \pm 0.02)$  г каждая)
- 8. Мерная лента
- 9. Круглый карандаш
- 10. Клейкая масса
- 11. Струбцина

При вращении неподвижного блока выполняется соотношение:

$$
E_{\kappa} = \frac{m_{\text{p}}\omega^2 r^2}{2},
$$

где  $E_{\kappa}$  — кинетическая энергия вращения блока,  $\omega$  — угловая скорость вращения блока,  $r -$  радиус блока,  $m_{\text{sub}} -$  эффективная масса блока.

- 1. Определите эффективную массу  $m_{\text{p}}$  выданного блока.
- 2. Определите коэффициент трения скольжения µ нити о боковую поверхность карандаша.

Внимание! При выполнения этого задания имейте в виду, что трогать «рабочую» часть нити и боковую (окрашенную) поверхность карандаша руками не следует, так как на их поверхности могут остаться следы пота и жира. Это может заметно изменить значение коэффициента трения µ.

Укажите в отчете действия, который Вы предпринимали для повышения точности результатов.

Примечание: трением в оси блока можно пренебречь.

# Задача №2. Необычный элемент

# Оборудование:

- 1. Электрическая цепь, состоящая из источника с регулируемым напряжением и двух резисторов  $R_1$  и  $R_2$   $(R_1 < R_2)$ , соединенных по схеме «звезда» и подключенных к выводам « $A$ », « $B$ », « $C$ ».
- 2. Последовательно соединенные нелинейный элемент (припаян к зеленому проводу) и постоянный резистор  $R_0$  (припаян к желтому проводу).
- 3. Мультиметр, который разрешено использовать только в режимах вольтметра и омметра.

# Важные комментарии

- 1. Укажите в начале работы номера выданных Вам:
	- коробочки с выводами « $A$ », « $B$ », « $C$ »;
	- пакета с резистором и нелинейным элементом.
- 2. При всех экспериментах с нелинейным элементом ток через него должен протекать в направлении к зеленому проводу.
- 3. Запрещается прямое подключение нелинейного элемента к выводам коробочки. Если в результате Ваших действия нелинейный элемент выйдет из строя, то замене он не подлежит.
- 4. Показания индикатора на регулируемой части источника постоянного тока НЕ соответствуют напряжению источника.
- 5. Не забудьте изобразить в отчете схему(ы), которую(ые) Вы использовали при выполнении работы.

# С помощью выданного оборудования определите:

- 1. Сопротивление резистора  $R_0$ .
- 2. К какому из выводов коробочки «A», «B», «С» подключен каждый из элементов, какова полярность подключения источника.
- 3. Сопротивления резисторов  $R_1$  и  $R_2$  и диапазон напряжений источника.
- 4. Зависимость силы тока от напряжения для нелинейного элемента и постройте график полученной зависимости.
- 5. Дифференциальное сопротивление нелинейного элемента при напряжении на нем 27,0 В.
- 6. Дифференциальное сопротивление нелинейного элемента при токе через него 5,0 мА.

Примечание: Дифференциальным сопротивлением называется отношение dU  $\frac{dS}{dI}$ , где  $dU$  — малое приращение напряжения на элементе, а  $dI$  — соответствующее ему малое приращение силы тока через элемент, взятые вблизи некоторой точки вольт-амперной характеристики.

#### Задача №10-1. Эффективная масса

**Метод №1** Обозначим за  $m_1$  массу большего груза, а за  $m_2$  — массу меньшего. В силу нерастяжимости нити модули скоростей и ускорений, с которыми движутся грузы, равны. Будем считать, что нить не проскальзывает по блоку, поэтому

$$
v = \omega r. \tag{1}
$$

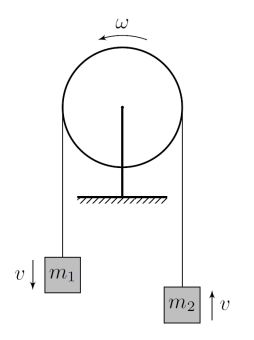

Рассмотрим систему из блока и грузов. В ней сохраняется механическая энергия, так как трением в оси блока можно пренебречь. Выберем малый промежуток времени dt и, учитывая уравнение  $(1)$ , запишем  $3C_2$ :

$$
\frac{m_1v^2}{2} + \frac{m_2v^2}{2} + \frac{m_{\text{3}\varphi\varphi}v^2}{2} =
$$
  

$$
\frac{m_1(v + a\,dt)^2}{2} + \frac{m_2(v + a\,dt)^2}{2} + \frac{m_{\text{3}\varphi\varphi}(v + a\,dt)^2}{2} + (m_2 - m_1)gv\,dt,\quad(1)
$$

где  $a$  – это ускорение грузов. Пренебрегая вторым порядком малости, упростив выражение, получим:

$$
(m_1 + m_2 + m_{\text{sub}})a = (m_1 - m_2)g. \tag{2}
$$

Проведем оценку того, при какой разнице масс  $m_1$  и  $m_2$  блок покоится. Например, когда  $m_1 = m$ ,  $m_2 = 2m_c(c)$  одной стороны маленькая гайка, а с другой две скрепки) — блок покоится, а когда  $m_1 = m + m_c$ ,  $m_2 = m$  (с одной стороны маленькая гайка, а с другой только скрепка) — блок движется. Можно сделать вывод, что блок покоится при  $|m_1 - m_2| < 0.4$  г. Теперь проведем следующий эксперимент: при разных  $m_1$  и  $m_2$  будем измерять время, за которое изначально покоящийся груз  $m_1$  проходит расстояние L от края стола до пола.

$$
L = (72.9 \pm 0.2) \text{ cm}.
$$

Массы  $m_1$  и  $m_2$  можно изменять подвешивая гайки на скрепки, а значения найти по формулам:

$$
m_1 = N_{16}M + N_{1_M}m + m_c
$$

$$
m_2 = N_{26}M + m_c,
$$

где  $N_{16}$  — количество больших гаек слева,  $N_{1_M}$  — количество маленьких гаек слева,  $N_{26}$  — количество больших гаек справа.

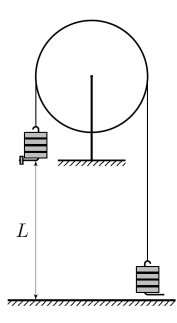

Возьмем  $N_{16} = 1$ ,  $N_{1M} = 1$ ,  $N_{26} = 1$  и три раза измерим время, за которое изначально покоящийся груз  $m_1$  проходит расстояние L.

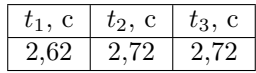

В силу того, что приборная погрешность измерения времени гораздо меньше случайной, в дальнейшем будем проводить по 3 измерения, а ускорение  $a$ считать по формуле:

 $a=2\frac{L}{\sqrt{N^2}},$ 

где 
$$
\langle t \rangle
$$
 — это среднее время, которые вычисляется следующим образом:  
 $\langle t \rangle = \frac{1}{3} (t_1 + t_2 + t_3).$ 

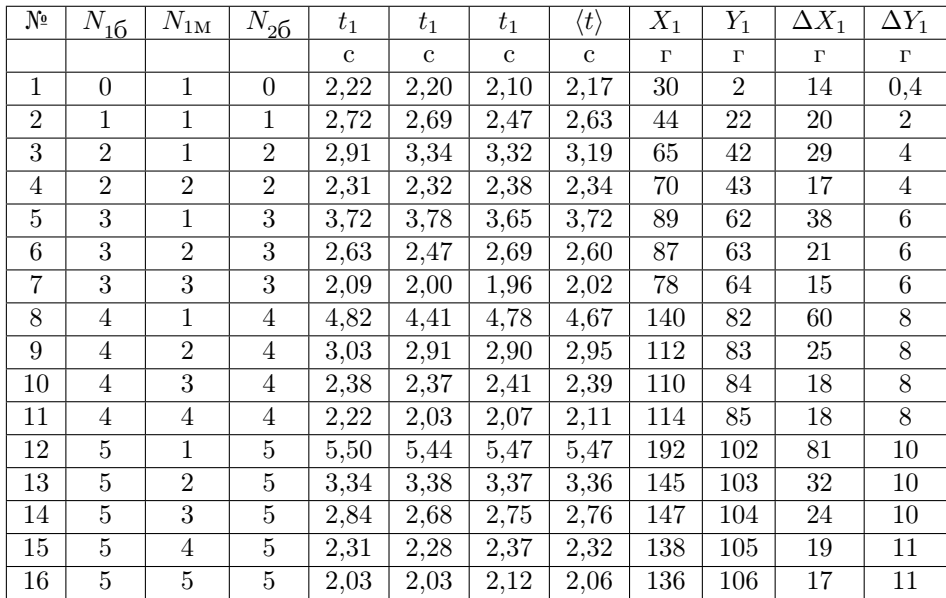

Согласно выражению (2) можно выбрать координаты  $Y_1 = m_1 + m_2$ ,  $X_1 = \frac{g}{a}(m_1 - m_2)$ , в которых график должен оказаться линейным:  $Y_1 = X_1 - m_{\text{sup}}$ . Формула для пересчета:

$$
X_1 = \frac{g\langle t \rangle^2}{2L}(m_1 - m_2).
$$

При построении графика точки №8 и №12 мы не будем использовать, так как они имеют слишком большие погрешности в сравнении с другими точками. При этом важно отметить, что в рамках крестов ошибок эти точки лежат на нашей прямой.

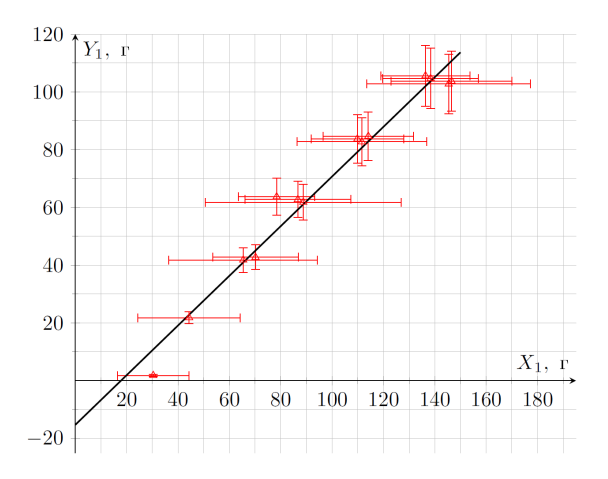

Найдем из графика  $m_{\text{sub}} = (15 \pm 5)$  г. Стоит отметить, что коэффициент наклона немного отличен от единицы, что можно объяснить трением в подшипнике.

Метод №2 Для определения  $m_{\text{sub}}$  можно использовать колебания. Чтобы превратить блок в физический маятник, мы можем с помощью клейкой массы приклеить большую гайку к краю блока. Расстояние от центра блока до гайки обозначим за l.

Запишем ЗСЭ, пренебрегая трением. За  $\alpha$  обозначим малый угол отклонения от положения равновесия:

$$
\frac{m_{\text{p}\phi\phi}\omega^2 r^2}{2} + \frac{M\omega^2 l^2}{2} + Mgl(1 - \cos\alpha) = \text{const},\tag{3}
$$

при этом  $d\alpha = \omega\,dt$ ,  $\cos\alpha \simeq 1-\alpha^2/2$ . Подставим это в выражение (3):

$$
\frac{1}{2}(m_{\text{pdp}p}r^2 + Ml^2)\,\omega^2 + \frac{1}{2}Mgl\,\alpha^2 = \text{const.}
$$

Получилось уравнение колебаний с периодом T:

$$
T = 2\pi \sqrt{\frac{m_{\text{sd}\phi}r^2 + Ml^2}{Mgl}}
$$

Проведем измерения:  $l = (4.5 \pm 0.1)$  см,  $r = (4.9 \pm 0.1)$  см. Измерим время t за, которое происходит  $n = 10$  колебаний. Формула для нахождения  $m_{\text{sub}}$ :

$$
m_{\rm 3\Phi\Phi} = M \left( \frac{T^2}{4\pi^2} \frac{gl}{r^2} - \frac{l^2}{r^2} \right)
$$

По данной формуле получается следующий результат:  $m_{\text{sub}} = (25 \pm 6)$  г. Результат получается немного завышеным из-за трения в подшипнике.

Рассмотрим нить, которая огибает карандаш радиуса  $r_0$  по дуге окружности соотвествующей углу  $\varphi$ . Пусть сила натяжения с одной стороны равна  $T_0$ , а с другой  $T$ , причем  $T_0 < T$  и  $T - T_0 \ll T$ .

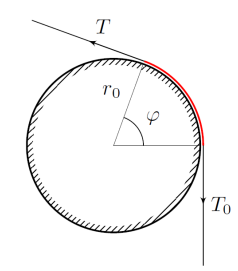

Запишем уравнения движения нити (нить невесома). Для этого рассмотрим малый участок нити — дугу окружности соответствующую малому углу  $d\varphi$  и действующие на него силы.

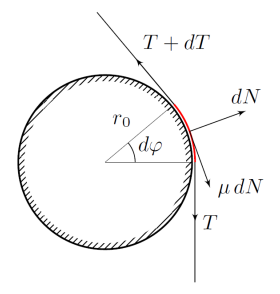

$$
dN = T d\varphi,
$$
  

$$
\mu dN r_0 + Tr_0 = (T + dT)r_0.
$$

Тогда выполняется:

$$
\mu T \, d\varphi = dT,
$$

а учитывая, что  $T - T_0 \ll T$ :

$$
\mu \varphi = \frac{T - T_0}{T} \tag{4}
$$

Тот же результат можно получить используя предельный переход от точной формулы Эйлера  $T = T_0 e^{\mu \varphi}$  в случае  $T - T_0 \ll T$ .

**Динамический метод** Зафиксируем  $m_1 = 5M + 5m$ ,  $m_2 = 5M$ . При разных расстояниях  $x$  будем измерять время  $t$ , за которое меньший грузик проходит расстояние  $L_2 = (66.0 \pm 0.2)$  см от пола до карандаша.

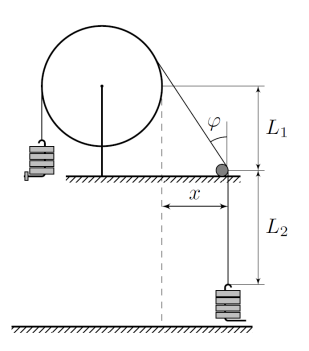

За время *dt* сила трения совершает работу  $-(T-T_0)v dt$ , поэтому из закона сохранения энергии и (4) мы получаем:

$$
(m_1 + m_2 + m_{\text{sub}})a = (m_1 - m_2)g - \frac{m_1 + m_2}{2}\mu\varphi g.
$$
 (5)

Измерим расстояние  $L_1 = (47.5 \pm 0.1)$  см от карандаша до боковой поверхности блока и радиус блока  $r = (4.9 \pm 0.1)$  см. В нашем случае  $\text{tg}\varphi \approx x/L_1$ .

| $x$ , CM | $t_1$ , c | $t_2$ , c | $t_3$ , c | $\langle t \rangle,\, {\mathrm c}$ | $\varphi$ , рад | $Y_2$ | $\Delta\varphi$ , рад | $\Delta Y_2$ |
|----------|-----------|-----------|-----------|------------------------------------|-----------------|-------|-----------------------|--------------|
| 3.60     | 2,00      | 2,19      | 2,12      | 2,10                               | 0.073           | 0.070 | 0.004                 | 0,007        |
| 22,40    | 4,72      | 4,47      | 4.69      | 4.63                               | 0,436           | 0.014 | 0.004                 | 0.001        |
| 19,60    | 3.56      | 3,78      | $3.35\,$  | $3.56\,$                           | 0.378           | 0,024 | 0.004                 | 0.003        |
| 17,90    | 3.44      | 3,31      | 3,50      | 3,42                               | 0,348           | 0,027 | 0,004                 | 0,002        |
| 16,00    | 3.41      | 2,97      | 3,22      | 3,20                               | 0,313           | 0.030 | 0.004                 | 0.004        |
| 14,50    | 2,87      | 3,06      | 2,90      | 2,94                               | 0,286           | 0.036 | 0.004                 | 0.003        |
| 13,50    | 2,78      | 2,91      | 2,91      | 2,87                               | 0,267           | 0.038 | 0,004                 | 0.003        |
| 12,20    | 2,82      | 2,90      | 2,69      | 2,80                               | 0.242           | 0.039 | 0.004                 | 0.004        |
| 10,60    | 2,53      | 2,57      | 2,53      | 2,54                               | 0.211           | 0.048 | 0.004                 | 0.003        |
| 9,30     | 2,32      | 2,47      | 2,28      | 2,36                               | 0.186           | 0.056 | 0.004                 | 0.005        |
| 8,20     | 2,37      | 2,37      | 2,09      | 2,28                               | 0.164           | 0.060 | 0.004                 | 0.008        |
| 7,30     | 2,32      | 2,00      | 2,07      | 2,13                               | 0,147           | 0.068 | 0.004                 | 0.009        |
| 6,40     | 2,19      | 2,28      | 2,19      | 2,22                               | 0,129           | 0.063 | 0,004                 | 0.005        |
| 20.30    | 4.03      | 4,09      | 3,94      | 4,02                               | 0,390           | 0.019 | 0.004                 | 0.001        |
| 21,40    | 4.31      | 4.09      | 4.00      | 4.13                               | 0.409           | 0.018 | 0.004                 | 0.002        |

Преобразуем выражение (5):

$$
\left(1 + \frac{m_{\text{sub}}}{m_1 + m_2}\right)\frac{2a}{g} = 2\frac{m_1 - m_2}{m_1 + m_2} - \mu\varphi
$$

где  $a = 2L_2/\langle t \rangle^2$ . Построим график в координатах  $Y_2 = \left(1 + \frac{m_{\text{3}\phi\phi}}{m_1 + m_2}\right)\frac{2a}{q}$  от  $\varphi$ . Ему соответствует линейная зависимость:

$$
Y_2=2\frac{m_1-m_2}{m_1+m_2}-\mu\varphi
$$

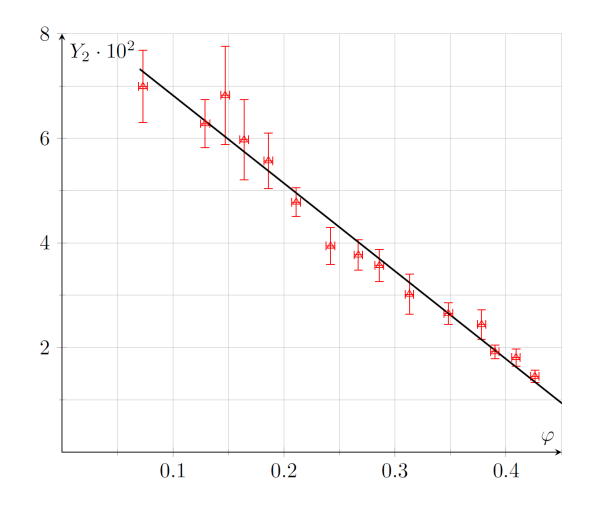

Из графика найдем угловой коэффициент  $k_2 = -\mu = -(0.17 \pm 0.02)$ . Значит  $\mu = (0.17 \pm 0.02).$ 

Статический метод Возможен другой метод решения, точность которого хуже. Будем двигать карандаш по горизонтали, пока нить не перестанет по нему скользить, и запишем расстояние  $x$ , соотвествующее этому моменту. В каждом эксперименте будем использовать  $m_1 = N_6M + m_{\rm M}m + m_{\rm c}, m_2 = N_6M + m_{\rm c}.$ 

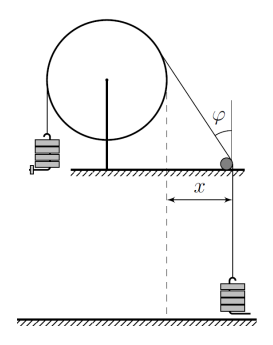

В итоге, опираясь на (4), можно написать равенство:

$$
\mu \arctg x/L_1 = 2 \frac{m_1 - m_2}{m_1 + m_2}
$$

Построим график  $Y_3 = 2 \frac{m_1 - m_2}{m_1 - m_2}$  $\frac{m_1 + m_2}{m_1 + m_2}$  от  $\varphi$ . Он должен оказаться линейным, проходить через точку  $(0,0)$  и иметь угловой коэффициент  $k_3 = \mu$ . Формулы для пересчета:

$$
\varphi = \arctg \langle x \rangle / L_1, \quad \langle x \rangle = \frac{1}{3}(x_1 + x_2 + x_3)
$$

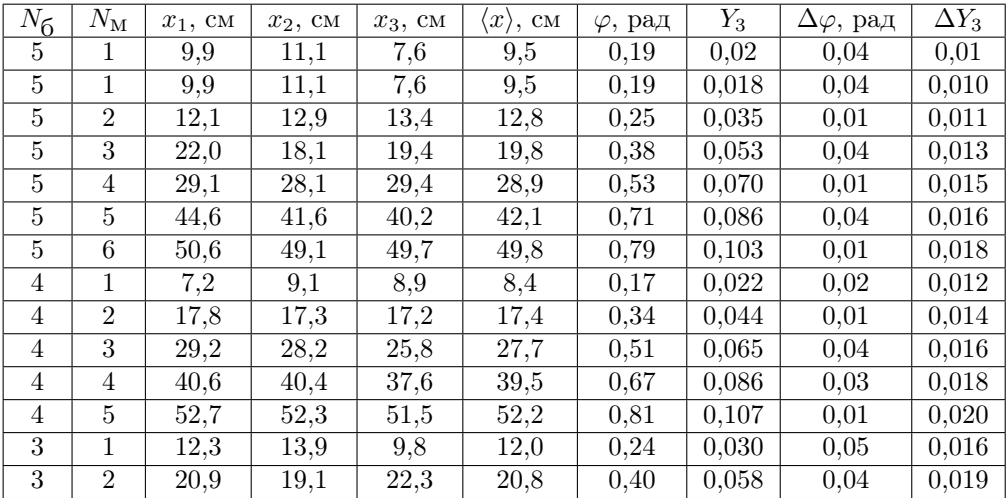

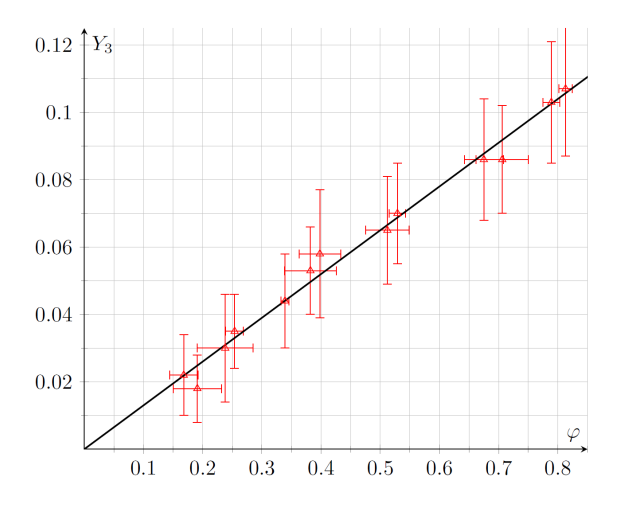

Коэффициент наклона  $k_3 = (0.13 \pm 0.04)$ , значит  $\mu = (0.13 \pm 0.04)$ .

### Задача №10-2. Необычный элемент

Прямым измерением мультиметром в режиме омметра находим сопротивление резистора, спаянного последовательно с нелинейным элементом:

$$
R_0 = (2.00 \pm 0.03) \text{ KOM}
$$

Включаем мультиметр в режим вольтметра, регулятор напряжения ставим в произвольное положение. Измеряем разность потенциалов межлу тремя выволами попарно (первой в паре указывается точка к которой полключается обший (нулевой) контакт вольтметра):

$$
U_{AB} = +22.7 \text{ B}, U_{AC} = 0.00 \text{ B}, U_{CB} = +22.9 \text{ B}
$$

Из полученных значений следует, что контакт « $B$ » соответствует отрицательному полюсу источника постоянного тока, а контакты «А» и «С» – резисторам. Измерим одно из напряжений, подключив вольтметр последовательно с резистором  $R_0$ :

$$
U_{AB} = +22.7 \text{ B}
$$

Это означает, что внутреннее сопротивление вольтметра во много раз превышает сопротивление  $R_0$ .

Прямым измерением мультиметром в режиме омметра, полключая его к контактам «А» и «С», получаем:

$$
R_1 + R_2 = 10.3
$$
 kOm.

Для определения значений сопротивлений  $R_1$  и  $R_2$  воспользуемся схемой делителя напряжения. Подключим контакты резистора  $R_0$  (белый к «C» и желтый к « $B$ ») и измерим напряжение  $U_{CB1} = 19.21$  В. Подключим вольтметр к контактам «A» и «C». Так как сопротивление вольтметра велико, то ток через резистор  $R_A$  не течёт и показания вольтметра равны напряжению  $U_{AC1} = 3.41$  В на резисторе  $R_C$ . Тогда сопротивление, подключенное к контакту « $C$ »:

$$
R_C = R_0 \frac{U_{AC1}}{U_{CB1}} = 355 \text{ Om}
$$

Подключаем контакты резистора  $R_0$  (белый к «A» и желтый к « $B$ ») и измеряем напряжения:  $U_{AB2} = 3.80$  В,  $U_{AC2}$  = 18.90 В. Тогда сопротивление, подключенное к контакту « $A$ »:

$$
R_A = R_0 \frac{U_{AC2}}{U_{AB2}} = 9.95
$$
 kOm

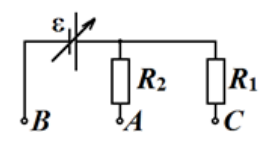

Тогда  $R_1 = R_C = 355$  Ом и  $R_2 = R_A = 9.95$  кОм. Итак, контакт « $A$ » – большему резистору  $R_2$ , контакт « $C$ » – меньшему резистору  $R_1$ . Схема соединения приведена на рисунке 1.

Прямые измерения напряжения  $U_{CB}$  при включенном источнике дают непрерывный ряд значений от 21.9 В до 43.0 В. При выключенном источнике напряжение составляет 19.6 В. Искомый диапазон напряжений: от 19.6 В до 43.0 В.

Примечание: Часть источников постоянного тока имела некоторые конструкционные отличия, которые давали значения напряжения с почти той же верхней границей (44.0 В) и более низкими значениями нижней границы (12.7 В) и напряжения при выключенном состоянии (12.6 В).

Для измерения ВАХ подключим зеленый провод к контакту « $B$ », а желтый к «A». Напряжение на нелинейном элементе будем измерять напрямую вольтметром. Ток через нелинейный элемент будем определять по закону Ома, измеряя напряжение на резисторе  $R_0$ . При полаче минимального напряжения от источника (22 В) ток в цепи не течёт: вольтметр, подключенный к белому и желтому контактам (к резистору) показывает ноль на минимальной шкале. Назовем такое состояние нелинейного элемента «закрытым».

Увеличиваем напряжение источника. При достижении напряжением значения примерно  $U_{AB2} = 33.0$  В появляется ток через нелинейный элемент. Такое состояние элемента будем называть «открытым». В рамках используемых терминов, полученное значение – это напряжение «открытия».

При достижении напряжения «открытия» на нелинейном элементе ток и напряжение на нем изменяются скачком. В зависимости от варианта подключения к источнику напряжение снижается до значений примерно  $U_{AB} = 30$  В или  $U_{CB} = 26 B$ .

Начнём изменять напряжение: в определенных пределах происходят плавные изменения величин, причём падение напряжения на нелинейном элементе сопровождается ростом тока через него. Если повышать подаваемое напряжение, то эти изменения происходят до попадания ручки регулировки в крайнее положение (максимум). Если снижать напряжение, то при определенном его значении происходит обратный перескок нелинейного элемента в «закрытое» состояние.

Результаты измерений показывают, что исследуемая часть ВАХ (вольтамперной характеристики) состоит из двух частей:

а) участок от 22 В до примерно 33 В, расположенный на оси абсцисс (напряжения). Верхняя граница может отличаться из-за статистического разброса характеристик нелинейных элементов в пределах 1 В, а также вследствие не слишком плавной регулировки напряжения.

б) плавный участок «гиперболического» характера, верхняя граница которого лежит вблизи значения напряжения 30 В, а нижняя ограничивается значением максимального тока, протекающего через нелинейный элемент. Поскольку участок достаточно плавный, без резких перепадов, то для корректного отображения достаточно 20 точек.

Каждый из резисторов дает свой участок ВАХ, которые, частично перекрываясь, дополняют друг друга:

— для  $R_1$  участок существенно шире: примерно от 23 В до 28 В по напряжению и при этом от 8 мА до 1 мА по току;

— для  $R_2$  получаем от 27.0 В до 29.5 В по напряжению и соответственно от 1.3 мА до 0.15 мА по току.

По найденным значениям строим график искомой ВАХ. Данные для зависимости с использованием  $R_2$  приведены в качестве примера в таблице ниже.

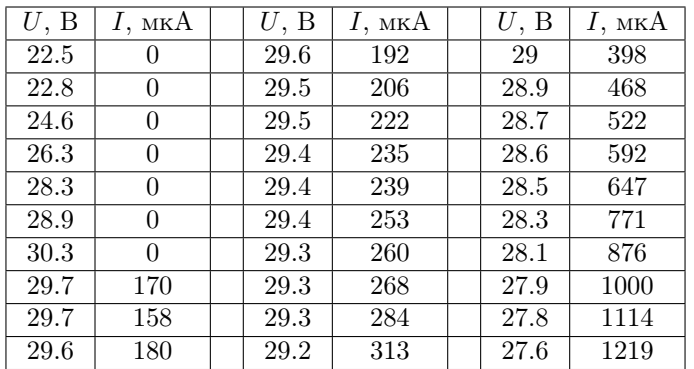

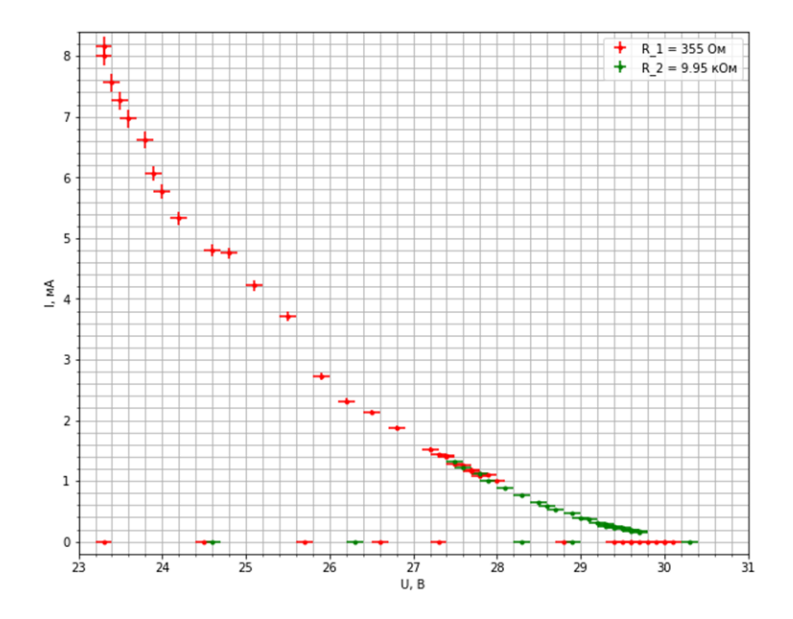

Для определения дифференциального сопротивления требуется промерить значения участка ВАХ вблизи интересующей нас точки более плотно. На исходной ВАХ зависимость плавная и достаточно качественная, но качество измерений вблизи 5 мА или плотность точек вблизи 27 В недостаточны.

 $a)$  при напряжении 27.0 В.

Ланному значению соответствует два участка ВАХ. На одном из них нединейный элемент нахолится в «закрытом» состоянии. В этом состоянии измерение точного значения не прелставляется возможным, но оно очень велико.

Второе значение может быть определено по измерениям двух подключений (как для  $R_1$ , так и для  $R_2$ ). Измерим дополнительно несколько значений с минимально возможным для данной шкалы (до 200 В) шагом 0.1 В. Построим отдельный график и проведем на нем касательную, угловой коэффициент

которой и есть искомое дифференциальное сопротивление

$$
\left(R_{\mu} = \frac{\Delta U}{\Delta I}\right):
$$

$$
R_{\pi 1} = (-1.34 \pm 0.04) \text{ KOM}
$$

 $\delta$ ) при токе 5.0 мА.

Значение дифференциального сопротивления при заданном токе можно определить только по измерениям с резистором  $R_1$ :

$$
R_{\rm u2} = (-540 \pm 10) \, \text{Om}
$$

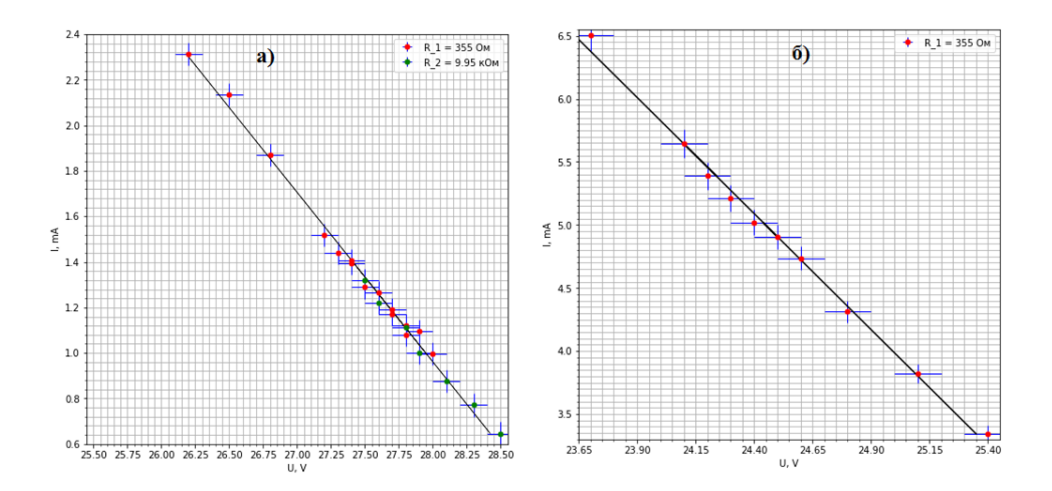

# Задача Ru22-10-E1. Эффективная масса<br>Шифр

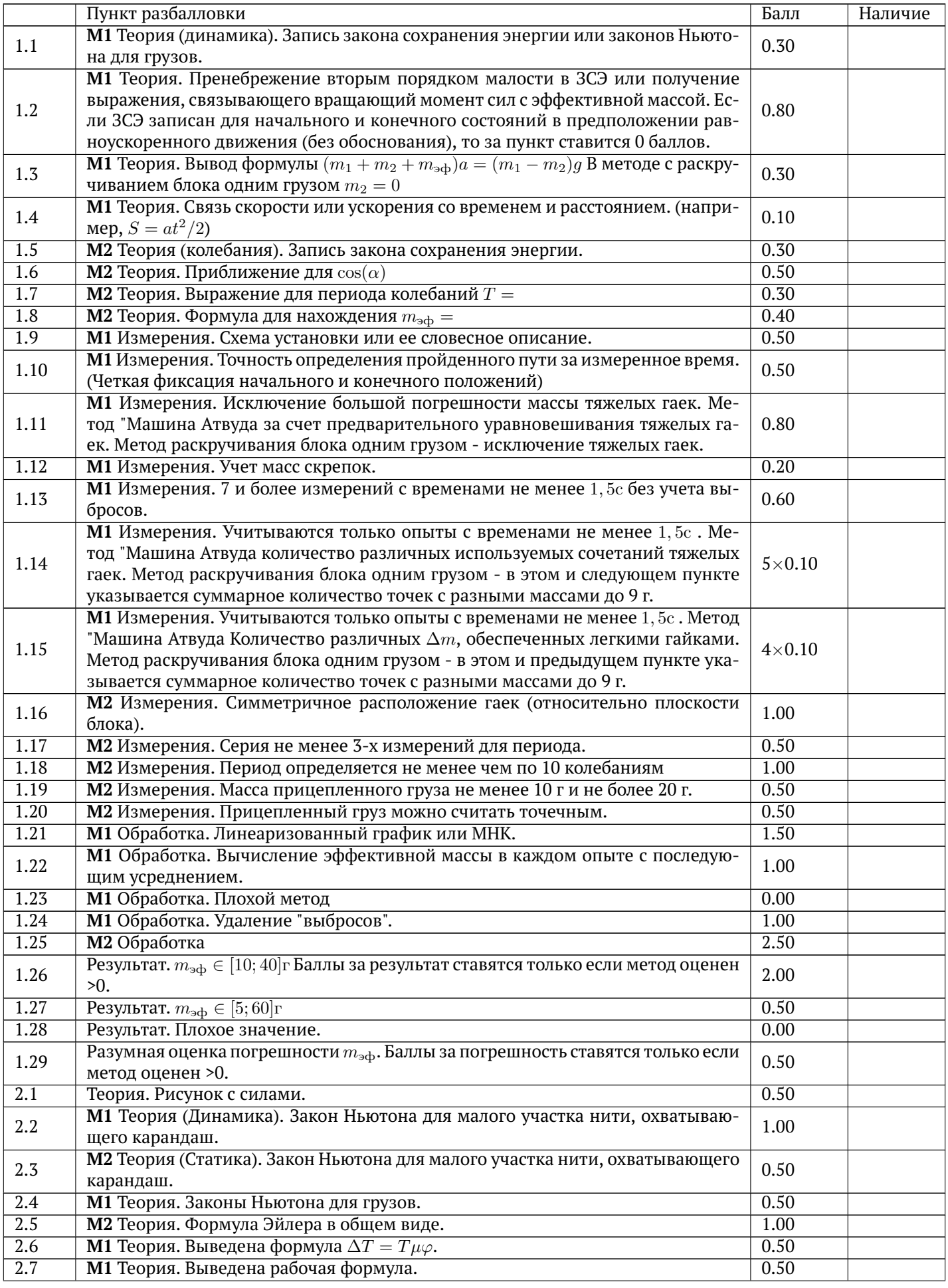

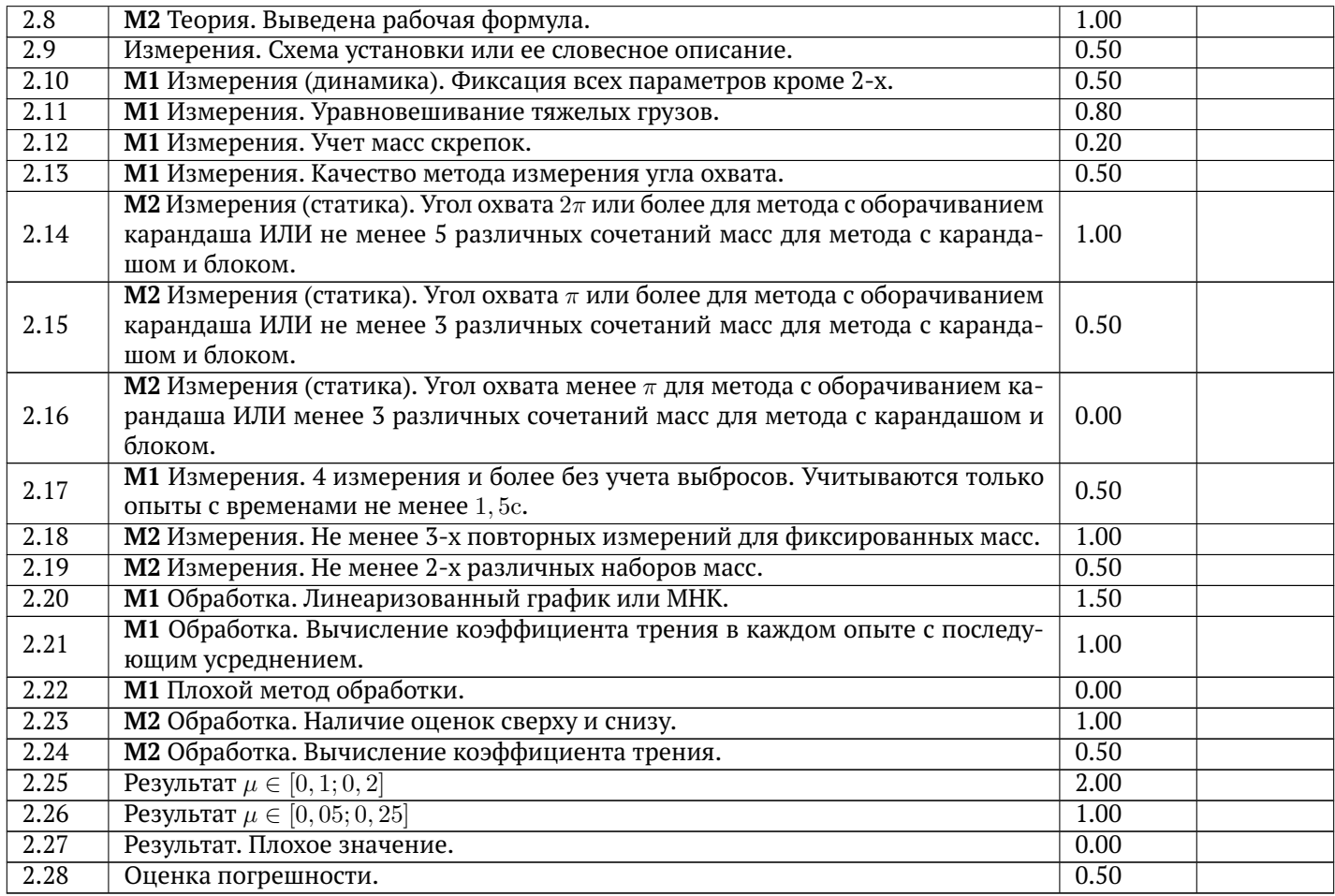

# $\frac{3}{2}$ адача **Ru22-10-E2. Необычный элемент**  $\Sigma =$ Шифр

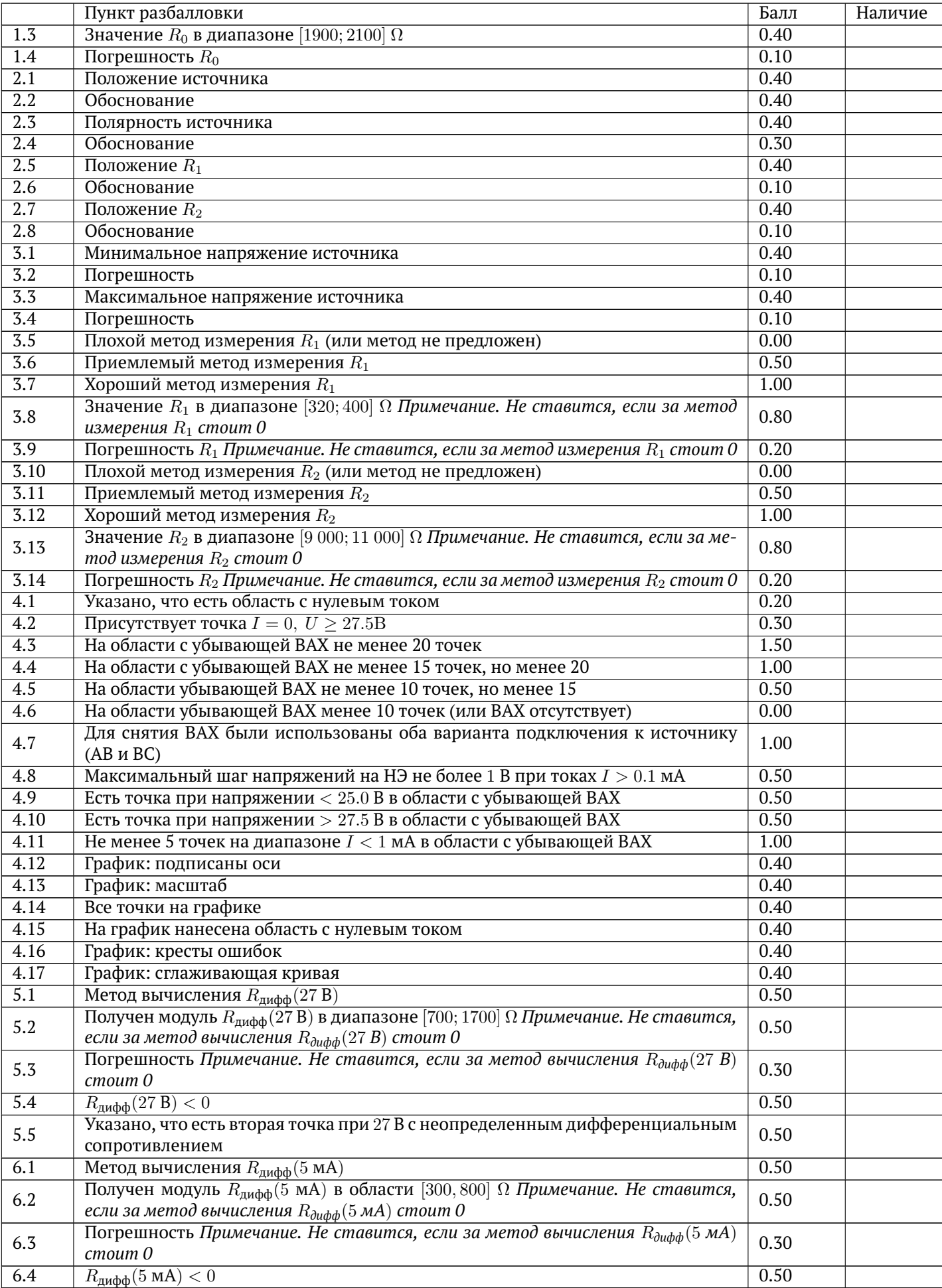

# 11 класс

## Задача №1. Полёт с препятствием

Оборудование: металлический стержень с неодимовым магнитом на одном и подшипником на другом конце; штатив с лапкой; платформа с пятью проводящими пластинами одинаковой толщины и ширины  $b$ , но различной длины  $a$ ; две измерительные стойки с линейками.

В данной задаче вам предлагается изучить взаимодействие движущегося постоянного магнита с тонкими проводящими пластинками, намагничеваемостью которых можно пренебречь. Для этого используется экспериментальная установки, схематично представленная на рис. 1. К горизонтальной оси на подшипнике прикреплён стержень с постоянным магнитом на конце. В положении равновесия системы под магнитом на небольшом расстоянии от него располагается тонкая проводящая пластинка. В ходе эксперимента исследуется изменение высоты магнита при максимальном отклонении стержня от положения равновесия после его однократного прохождения над пластинкой. Движение магнита происходит в плоскости, параллельной стороне a (рис. 1).

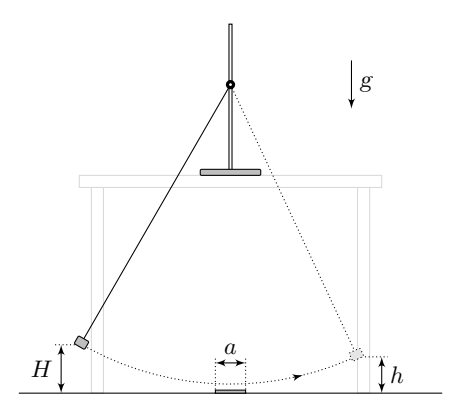

Рис. 1

Силами сопротивления воздуха <sup>и</sup> трения <sup>в</sup> подшипнике можно пренебречь, как <sup>и</sup> размерами магнита по сравнению <sup>с</sup> размерами стержня. Основное взаимодействие магнита <sup>с</sup> пластинкой происходит на участке порядка размера пластинки, на котором мощностью силы тяжести также можно пренебречь.

1. С учётом указанных приближений, при движении магнита со скоростью  $v$  мгновенная мощность энергетических потерь системы равна  $P = \alpha v^{n_1}$ ,  $n_1$  — постоянная величина,  $\alpha$  — коэффициент пропорциональности, зависящий только от относительно расположения магнита <sup>и</sup> пластинки. Определите  $n_1$  из теоретических соображений. Ответ обоснуйте.

Отклоним стержень от вертикали так, что магнит будет находиться на высоте H от положения равновесия и отпустим без начальной скорости. После прохождения над пластинкой магнит поднимется на высоту h < H. Для измерения значений  $H$  и  $h$  расположите две измерительные стойки с линейками по разные стороны от штатива. Подбирайте расположения стоек так, чтобы начиная движения от одной, магнит при последующей остановке едва касался второй линейки. В данной части задачи используйте пластинку с наибольшими размерами.

**Указание:** для задания расстояния d порядка 1 мм между пластинкой и магнитом в положении равновесия, поместите между ним и пластинкой выданную вам линейку измерительной стойки. Кручением гайки, связывающей магнит и стержень, добейтесь плотного контакта линейки с пластинкой и магнитом. Затем уберите линейку.

- 2. Получите экспериментальную зависимость  $h(H)$  (не менее 9 точек) в диапазоне  $H \in [10, 0...26, 0]$  см.
- 3. Основываясь на теоретических представлениях, полученных в п.1, получите теоретическую зависимость  $h(H)$ . Предложите координаты, в которых теоретическая зависимость  $h(H)$  является линейной функцией. Постройте график полученной зависимости в предложенных координатах и выясните, является ли описанная теоретическая модель применимой.

Теоретическое описание взаимодействия движущегося магнита с пластиной при разных значениях геометрических параметров установки является сложной задачей, решать которую вам не потребуется.

Изучим взаимодействие движущегося магнита с пластинами с различными значениями длины a.

- 4. При фиксированном значении  $H = 20$  см получите экспериментальную зависимость  $h(a)$  (5 точек).
- 5. Предположим, что разность высот  $\Delta H = H h$  прямо пропорциональна  $a^{n_2}$ , где  $n_2$  — постоянная величина. Определите показатель степени  $n_2$ .

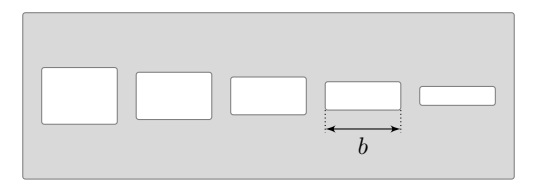

Рис. 2

# Задача №2. Необычный элемент

Совпадает с задачей №2 10 класса.

### Задача №11-1. Полёт с препятствием

При движении магнита в любой точке проводящей пластинки изменяется магнитное поле, поскольку изменяется положение магнита относительно пластинки. Пусть $\frac{d\vec{B}(\vec{r})}{dt}$ — производная магнитного поля в точке с радиус-вектором  $\vec{r}$  по направлению движения магнита. Тогда для производной магнитного поля по времени получим:

$$
\frac{d\vec{B}(r)}{dt} = -v \cdot \frac{d\vec{B}(\vec{r})}{dl}.
$$

Это означает, что в каждой точке пространства производная магнитного поля по времени прямо пропорциональна скорости его движения. Из этого напрямую следует, что возникающее в каждой точке пластинки вихревое электрическое поле также прямо пропорционально скорости движения магнита:

$$
E_{\text{bexp}} \sim v.
$$

Из локального закона Ома имеем:

$$
\vec{j} = \frac{\vec{E}_{\text{buxp}}}{\rho}
$$

Если по проводнику длиной  $l$  с площадью поперечного сечения  $S$  протекает ток силой  $I$ , то на нём выделяется тепловая мощность  $P$ , равная:

$$
P = I^2 R = j^2 S^2 \cdot \frac{\rho l}{S} = \rho j^2 \cdot lS,
$$

откуда для мощности тепловыделения в единице объёма пластинки получим:

$$
\frac{dP}{dV} = \rho j^2 = \frac{E_{\text{bexp}}^2}{\rho} \sim v^2.
$$

Поскольку сопротивлением воздуха и трением в подшипнике по условию можно пренебречь, все энергетические потери системы связаны с выделением джоулева тепла. Таким образом, имеем:

$$
n_1=2.
$$

Значения Н и  $h$  записаны с учетом поправки на положение магнита относительно каждой линейки. (В решении есть точки, выходящие за рамки рекомендуемого диапазона).

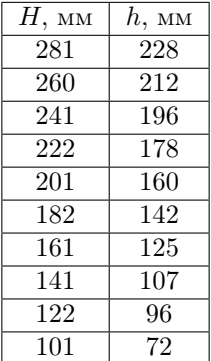

Будем отсчитывать потенциальную энергию системы от положения равновесия. Пусть  $v$  — скорость движения груза. Тогда для потенциальной и кинетической энергий системы можно записать:

$$
W_p = M_1 g H \qquad W_k = \frac{M_2 v^2}{2},
$$

где  $M_1$  и  $M_2$  — коэффициенты пропорциональности, зависящие от геометрии системы. Это означает, что вблизи положения равновесия скорости  $v_0$  и  $v_1$  до и после взаимодействия с магнитом соответственно равны:

$$
v_0 = \sqrt{2gH \cdot \frac{M_1}{M_2}} \qquad v_1 = \sqrt{2gh \cdot \frac{M_1}{M_2}}
$$

Запишем закон изменения энергии системы, пренебрегая мощностью силы тяжести:

$$
M_2v \cdot dv = -\alpha v^2 \cdot dt
$$

Сокращая v и интегрируя по времени, находим:

$$
m(v_1 - v_0) = -\beta,
$$

где $\beta = \int \alpha dl$  — постоянная величина. Тогда имеем:

$$
\sqrt{h} = \sqrt{H} - \frac{\beta}{\sqrt{2g\cdot\frac{M_1}{M_2}}}
$$

В координатах  $\sqrt{h}(\sqrt{H})$  зависимость является линейной.

Построим график в выбранных координатах и убедимся в применимости модели:

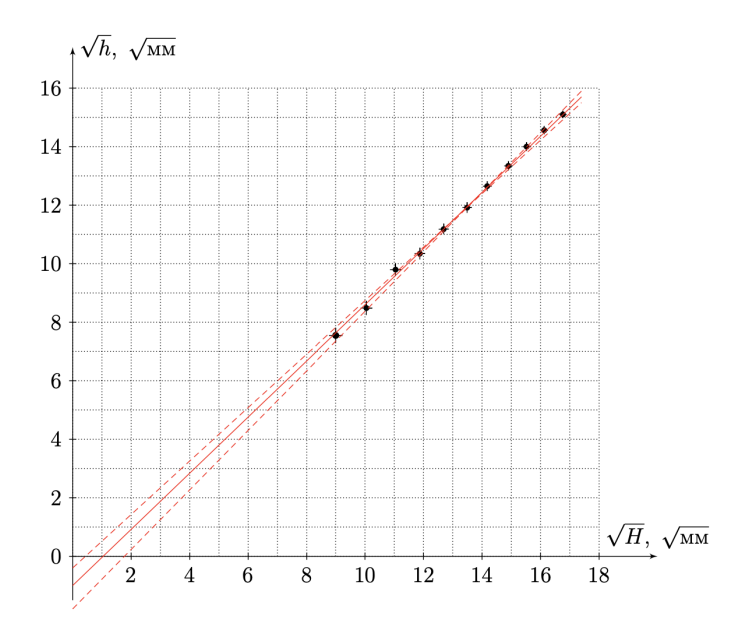

Коэффициент наклона прямой  $k_1 = 0.98 \pm 0.05$ , что подтверждает предложенную теоретическую модель.

Значения  $h$  записаны с учетом поправки на положение магнита относительно линейки.

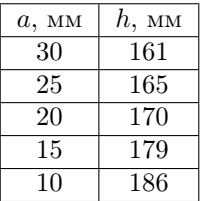

Построим график  $\ln \Delta H$  ( $\ln a$ )

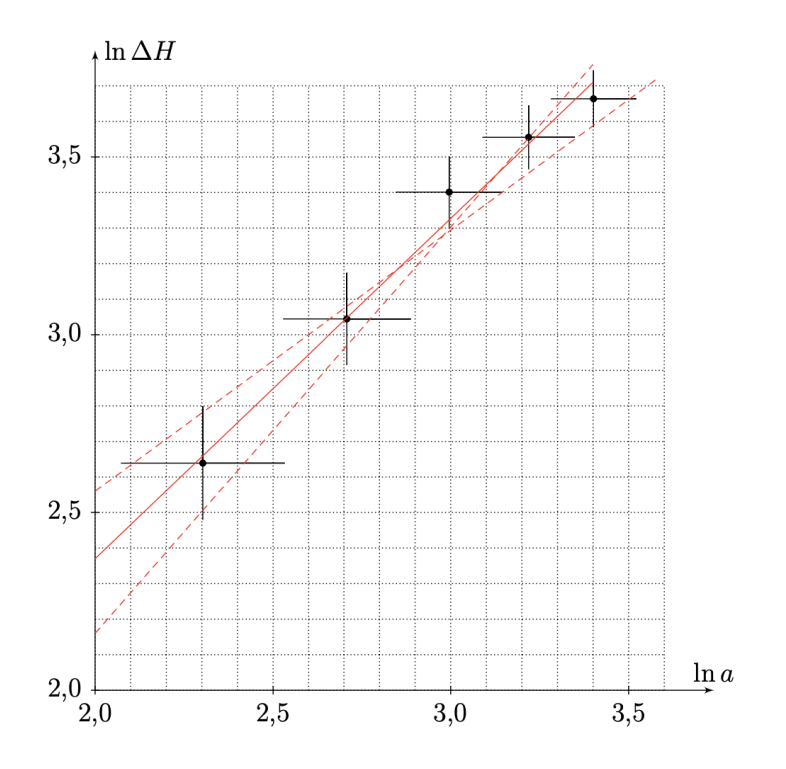

Коэффициент наклона прямой  $k_2 = 1.0 \pm 0.2$ .  $n_2 \approx 1$ .

# Задача Ru22-11-E1. Полёт с препятствием<br>Шифр

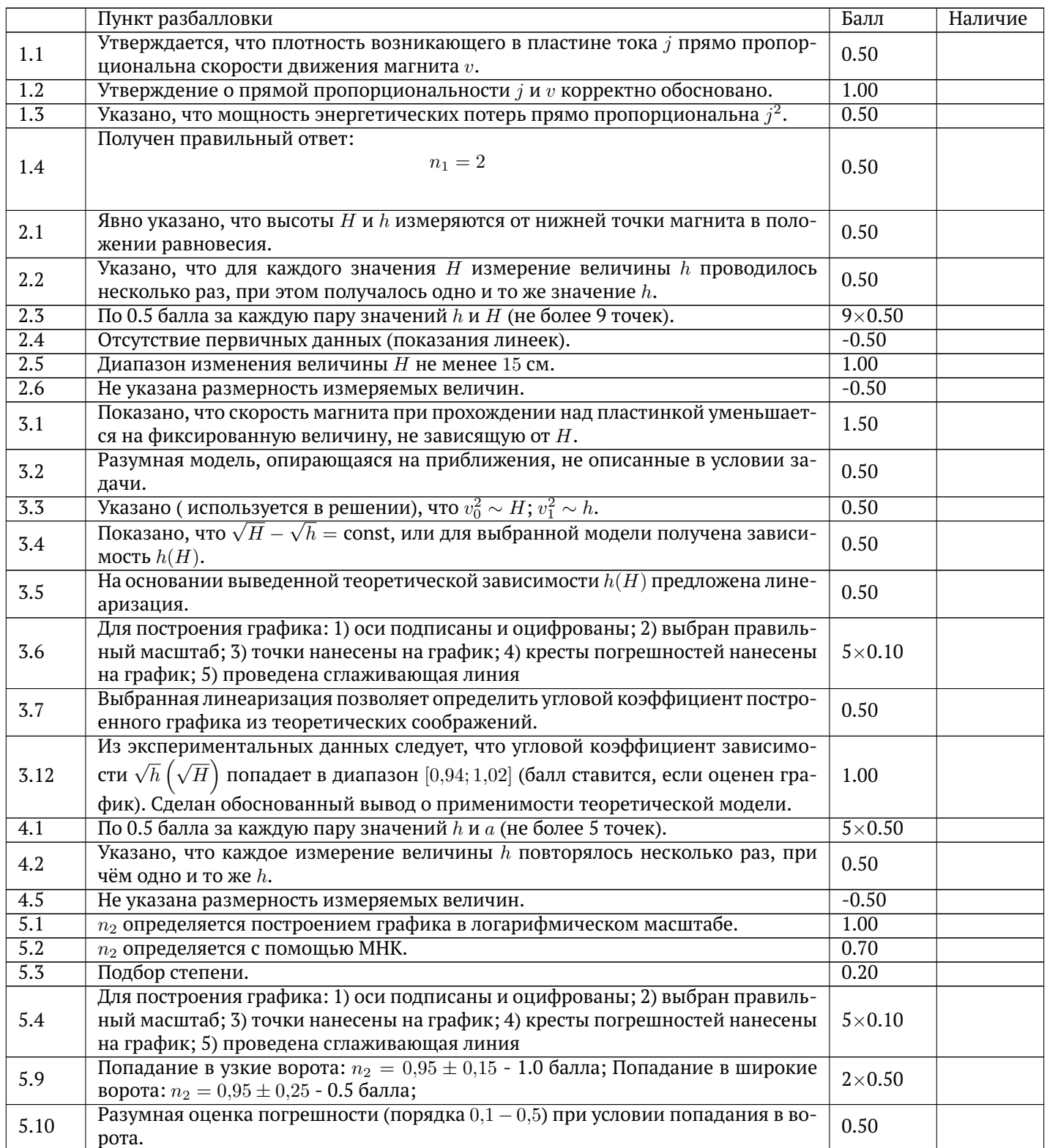

# $\frac{3}{2}$ адача **Ru22-10-E2. Необычный элемент**  $\Sigma =$ Шифр

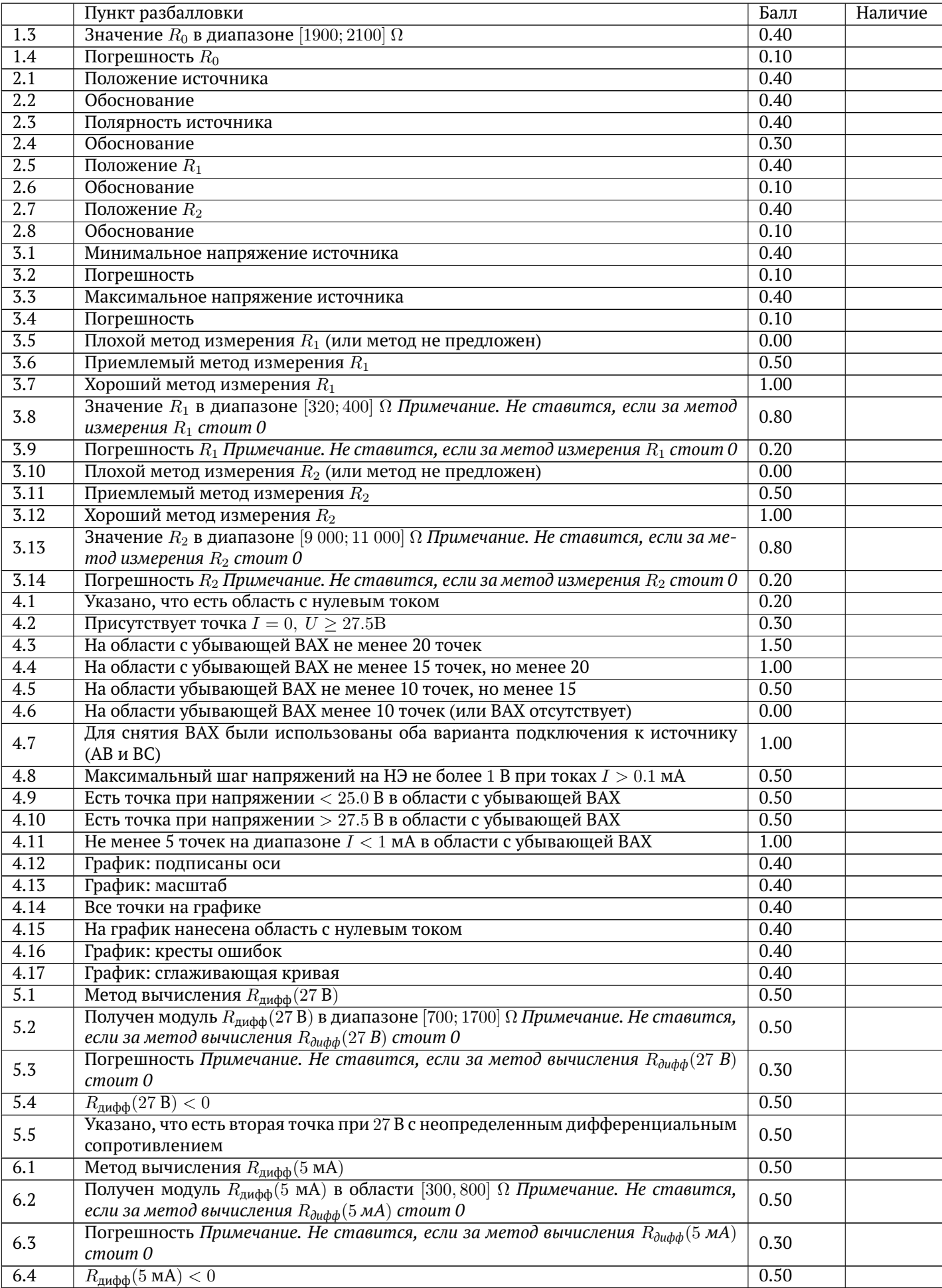